## **Using PHYLIP/Neighbor and TreeView to Calculate and Plot Phylograms**

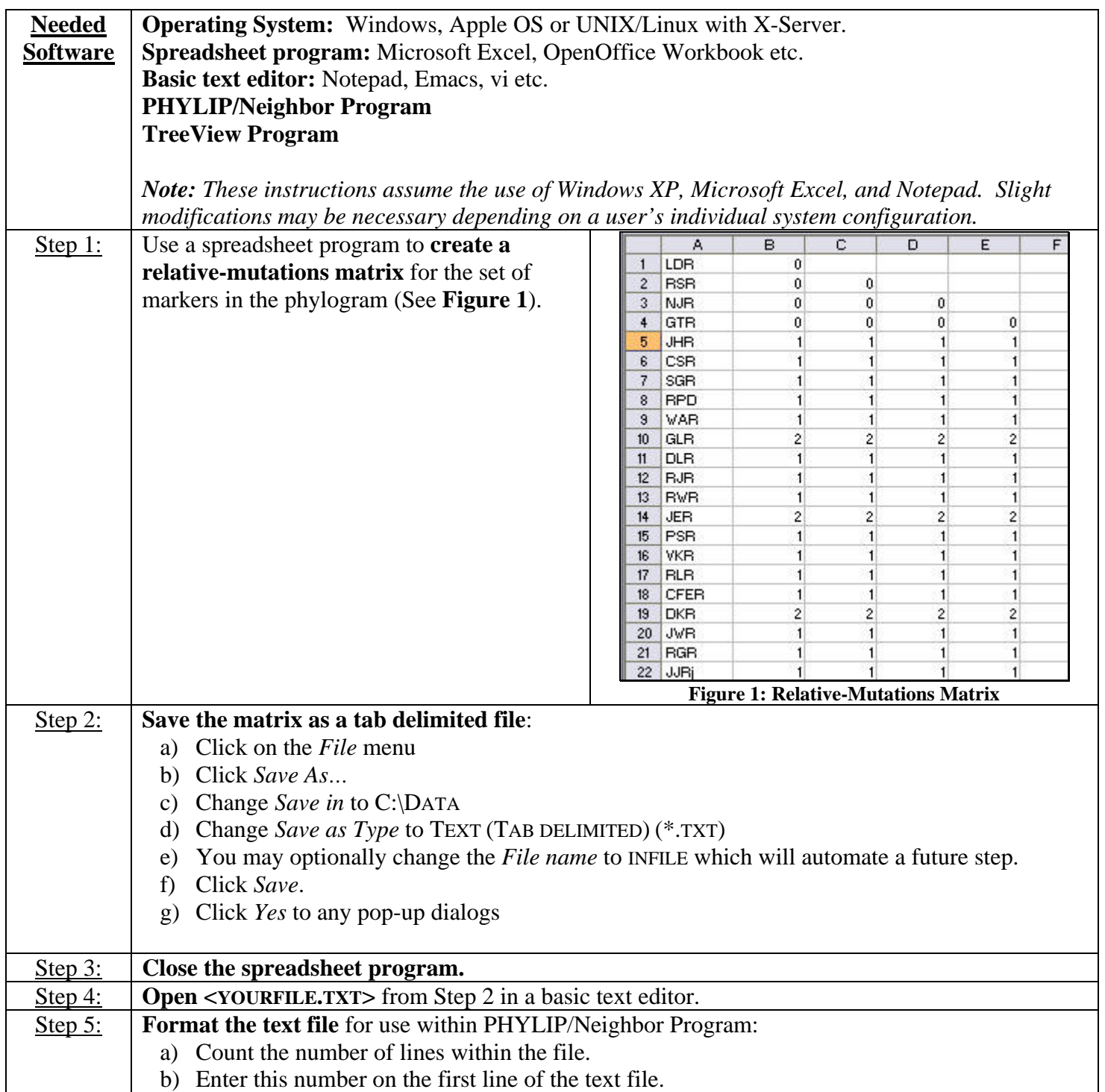

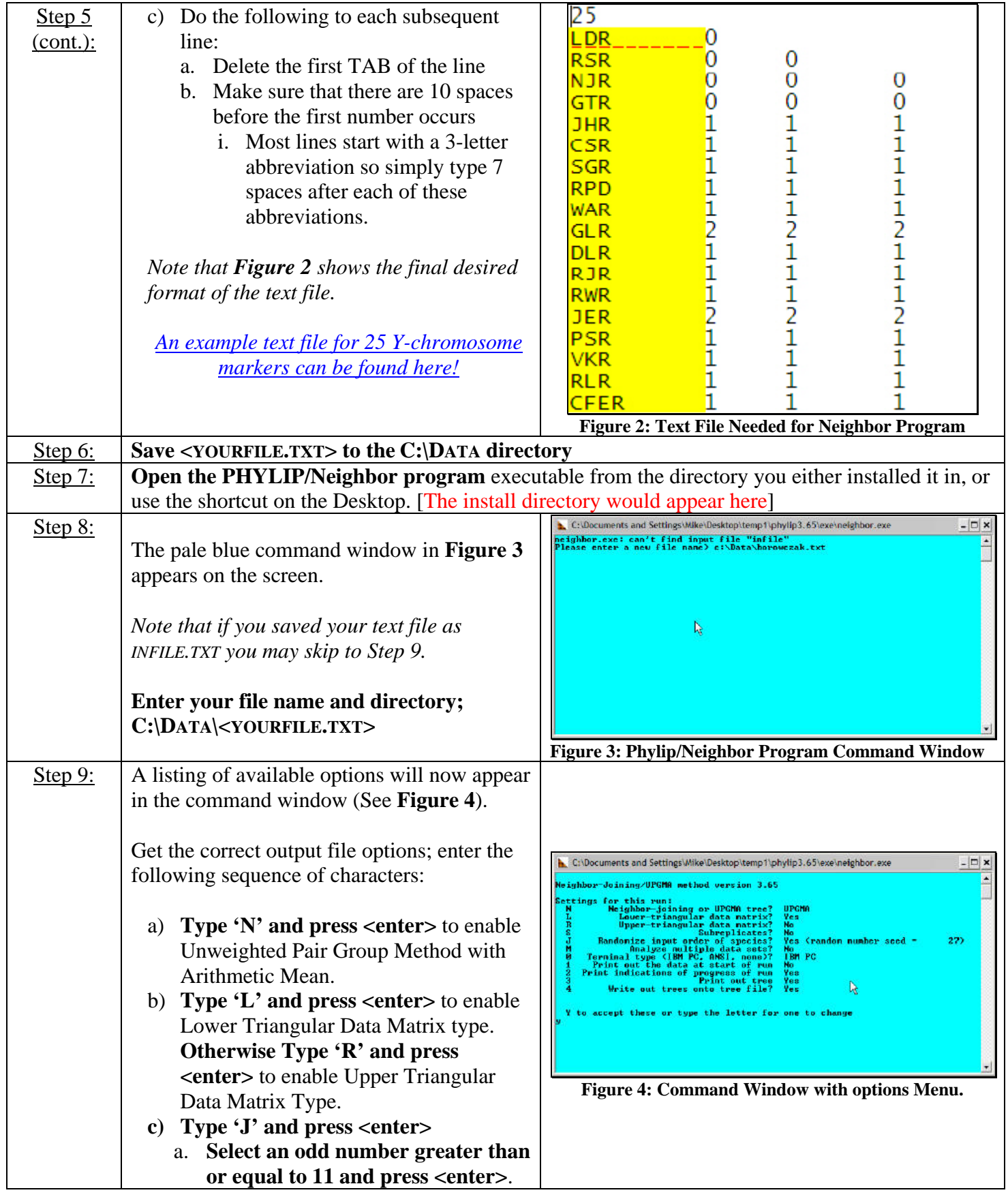

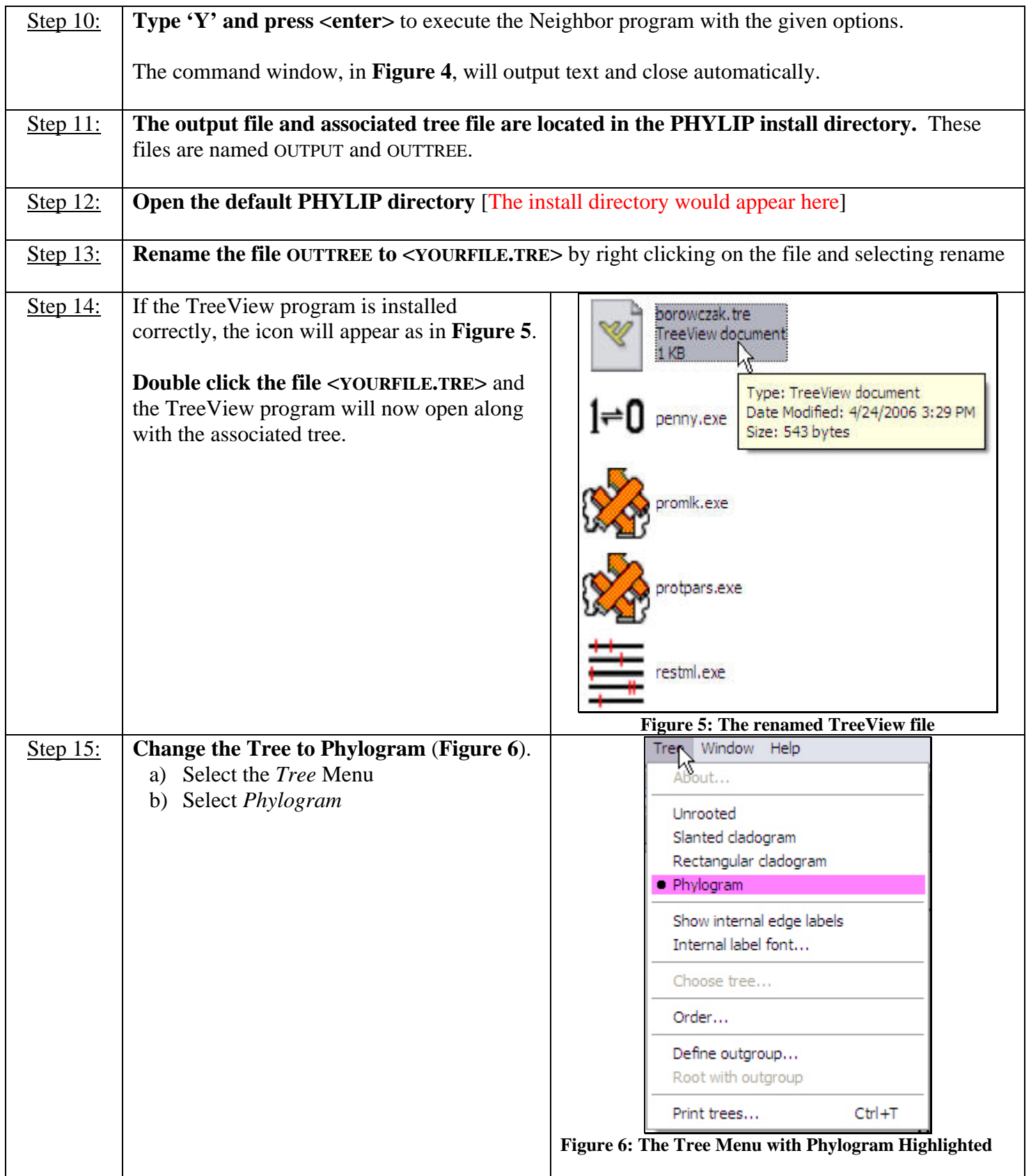

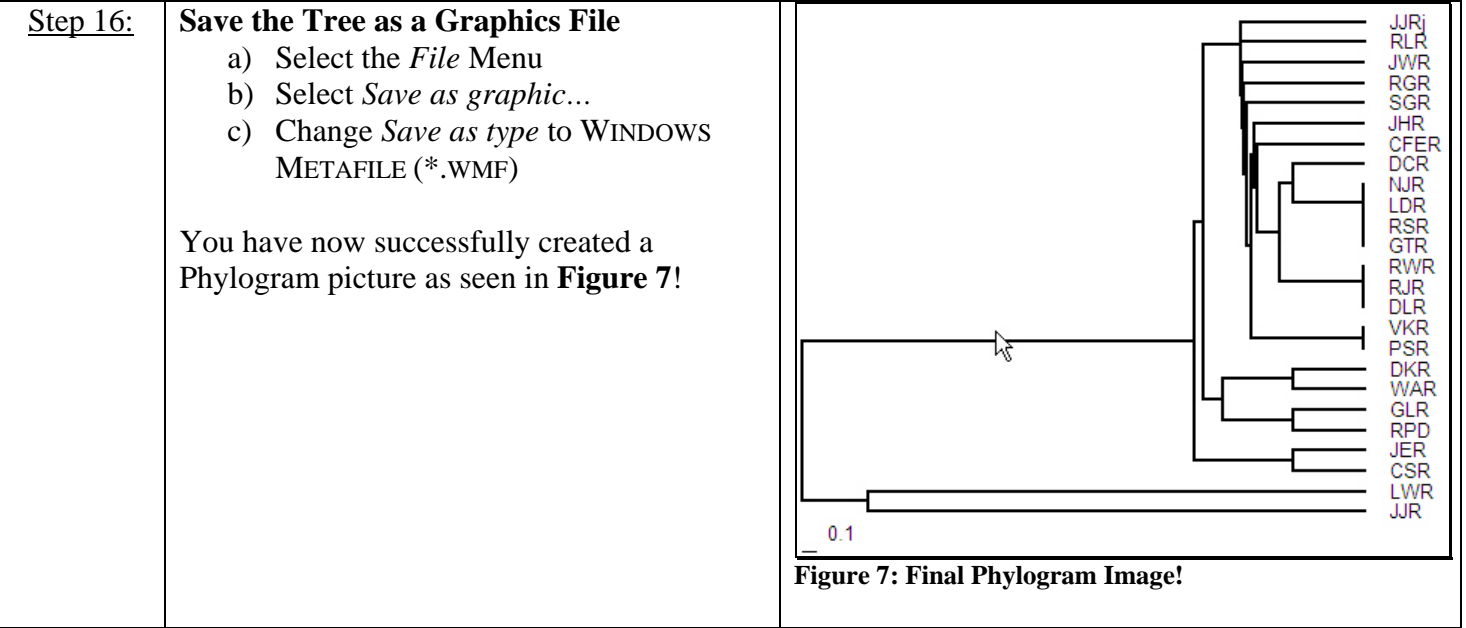